# **PageSpeed Insights**

#### **Мобильный телефон**

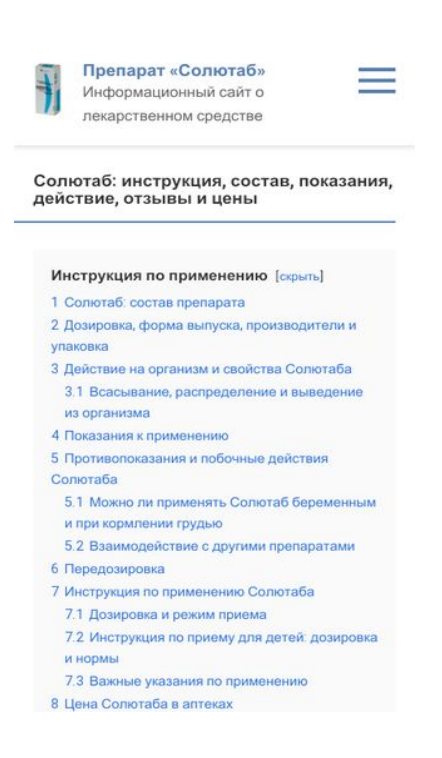

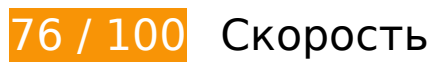

 **Исправьте обязательно:** 

**Удалите код JavaScript и CSS, блокирующий отображение верхней части страницы**

Количество блокирующих ресурсов CSS на странице: 1. Они замедляют отображение контента.

Все содержание верхней части страницы отображается только после загрузки указанных далее ресурсов. Попробуйте отложить загрузку этих ресурсов, загружать их асинхронно или встроить их самые важные компоненты непосредственно в код HTML.

[Оптимизируйте работу CSS](http://review.netguides.eu/redirect.php?url=https%3A%2F%2Fdevelopers.google.com%2Fspeed%2Fdocs%2Finsights%2FOptimizeCSSDelivery) на следующих ресурсах:

https://solyutab-med.ru/css/app.min.css

# **Мобильный телефон**

### **Оптимизируйте изображения**

Правильный формат и сжатие изображений позволяет сократить их объем.

[Оптимизируйте следующие изображения,](http://review.netguides.eu/redirect.php?url=https%3A%2F%2Fdevelopers.google.com%2Fspeed%2Fdocs%2Finsights%2FOptimizeImages) чтобы уменьшить их размер на 128,1 КБ (25 %).

- Изменение размера и сжатие изображения по адресу https://solyutabmed.ru/images/dest/solutab.png уменьшит его на 67,1 КБ (94 %).
- Сжатие страницы https://solyutab-med.ru/images/dest/solutab.jpg уменьшит ее размер на 20,4 КБ (18 %).
- Сжатие страницы https://solyutab-med.ru/images/dest/solutab1.jpg уменьшит ее размер на 10,2 КБ (11 %).
- Сжатие страницы https://solyutab-med.ru/images/dest/solutab3.jpg уменьшит ее размер на 8,6 КБ (15 %).
- Сжатие страницы https://solyutab-med.ru/images/dest/solutab2.jpg уменьшит ее размер на 8,5 КБ (14 %).
- Сжатие страницы https://solyutab-med.ru/images/dest/solutab5.jpg уменьшит ее размер на 5,9 КБ (11 %).
- Сжатие страницы https://solyutab-med.ru/images/dest/solutab4.jpg уменьшит ее размер на 3,8 КБ (13 %).
- Сжатие страницы https://solyutab-med.ru/images/dest/solutab6.jpg уменьшит ее размер на 3,5 КБ (13 %).

 **Исправьте по возможности:** 

## **Используйте кеш браузера**

Если указывать в заголовках HTTP дату или срок действия статических ресурсов, браузер будет загружать уже полученные ранее ресурсы с локального диска, а не из Интернета.

[Используйте кеш браузера](http://review.netguides.eu/redirect.php?url=https%3A%2F%2Fdevelopers.google.com%2Fspeed%2Fdocs%2Finsights%2FLeverageBrowserCaching) для следующих ресурсов:

https://static.doubleclick.net/instream/ad\_status.js (15 минут)

# **• Выполнено правил: 7**

### **Не используйте переадресацию с целевой страницы**

На вашей странице нет переадресаций. Подробнее о том, [как избегать переадресаций на](http://review.netguides.eu/redirect.php?url=https%3A%2F%2Fdevelopers.google.com%2Fspeed%2Fdocs%2Finsights%2FAvoidRedirects) [целевых страницах.](http://review.netguides.eu/redirect.php?url=https%3A%2F%2Fdevelopers.google.com%2Fspeed%2Fdocs%2Finsights%2FAvoidRedirects)

### **Включите сжатие**

Сжатие включено. Подробнее о том, [как включить сжатие](http://review.netguides.eu/redirect.php?url=https%3A%2F%2Fdevelopers.google.com%2Fspeed%2Fdocs%2Finsights%2FEnableCompression).

### **Сократите время ответа сервера**

Ваш сервер ответил быстро. Подробнее о том, [как сократить время ответа сервера.](http://review.netguides.eu/redirect.php?url=https%3A%2F%2Fdevelopers.google.com%2Fspeed%2Fdocs%2Finsights%2FServer)

## **Сократите CSS**

Код CSS сокращен. Подробнее о том, [как сокращать код CSS.](http://review.netguides.eu/redirect.php?url=https%3A%2F%2Fdevelopers.google.com%2Fspeed%2Fdocs%2Finsights%2FMinifyResources)

## **Сократите HTML**

HTML-код сокращен. Подробнее о том, [как сокращать HTML-код.](http://review.netguides.eu/redirect.php?url=https%3A%2F%2Fdevelopers.google.com%2Fspeed%2Fdocs%2Finsights%2FMinifyResources)

## **Сократите JavaScript**

Код JavaScript сокращен. Подробнее о том, [как сокращать код JavaScript.](http://review.netguides.eu/redirect.php?url=https%3A%2F%2Fdevelopers.google.com%2Fspeed%2Fdocs%2Finsights%2FMinifyResources)

### **Оптимизируйте загрузку видимого контента**

Содержание верхней части страницы оптимизировано для быстрого отображения. Подробнее

о том, [как обеспечить быстрое отображение видимой части страницы](http://review.netguides.eu/redirect.php?url=https%3A%2F%2Fdevelopers.google.com%2Fspeed%2Fdocs%2Finsights%2FPrioritizeVisibleContent).

# **85 / 100** Удобство для пользователей

 **Исправьте обязательно:** 

#### **Увеличьте размер активных элементов на странице**

Некоторые ссылки и кнопки на страницах вашего сайта слишком малы, и поэтому пользователям устройств с сенсорными экранами может быть неудобно нажимать на них. [Увеличьте активные элементы,](http://review.netguides.eu/redirect.php?url=https%3A%2F%2Fdevelopers.google.com%2Fspeed%2Fdocs%2Finsights%2FSizeTapTargetsAppropriately) чтобы сделать свой сайт удобнее.

Указанные ниже активные элементы расположены слишком близко к соседним. Увеличьте расстояние между ними.

- Активный элемент <a href="#sostav" class="lwptoc\_item">1...став препарата</a> и ещё 15 расположены слишком близко к другим активным элементам. final
- Активный элемент <a href="#sostav" class="lwptoc\_item">1...став препарата</a> и ещё 27 расположены слишком близко к другим активным элементам. final

**• Выполнено правил: 4** 

#### **Откажитесь от плагинов**

На вашем сайте не используются плагины, поэтому контент доступен максимально широкому кругу пользователей. Подробнее о том, [почему следует отказаться от плагинов](http://review.netguides.eu/redirect.php?url=https%3A%2F%2Fdevelopers.google.com%2Fspeed%2Fdocs%2Finsights%2FAvoidPlugins)…

### **Настройте область просмотра**

На ваших страницах область просмотра, заданная с помощью тега viewport, адаптируется по размеру экрана. Это значит, что ваш сайт правильно отображается на всех устройствах. Подробнее о [настройке области просмотра…](http://review.netguides.eu/redirect.php?url=https%3A%2F%2Fdevelopers.google.com%2Fspeed%2Fdocs%2Finsights%2FConfigureViewport)

# **Мобильный телефон**

### **Адаптируйте размер контента для области просмотра**

Ваша страница целиком находится в области просмотра. Подробнее о том, [как адаптировать](http://review.netguides.eu/redirect.php?url=https%3A%2F%2Fdevelopers.google.com%2Fspeed%2Fdocs%2Finsights%2FSizeContentToViewport) [контент для области просмотра…](http://review.netguides.eu/redirect.php?url=https%3A%2F%2Fdevelopers.google.com%2Fspeed%2Fdocs%2Finsights%2FSizeContentToViewport)

## **Используйте удобочитаемые размеры шрифтов**

Размер шрифта и высота строк на вашем сайте позволяют удобно читать текст. Подробнее...

### **Персональный компьютер**

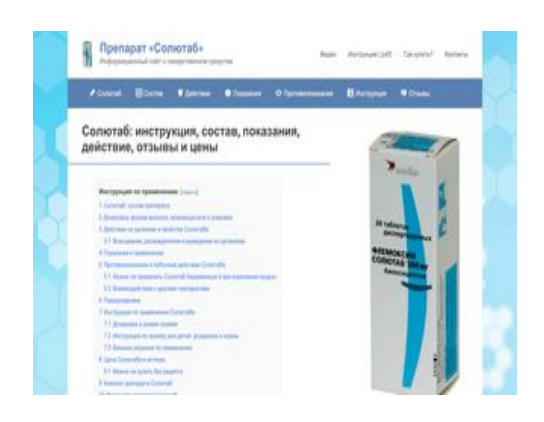

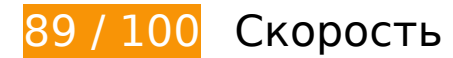

**• Исправьте по возможности:** 

## **Используйте кеш браузера**

Если указывать в заголовках HTTP дату или срок действия статических ресурсов, браузер будет загружать уже полученные ранее ресурсы с локального диска, а не из Интернета.

[Используйте кеш браузера](http://review.netguides.eu/redirect.php?url=https%3A%2F%2Fdevelopers.google.com%2Fspeed%2Fdocs%2Finsights%2FLeverageBrowserCaching) для следующих ресурсов:

https://static.doubleclick.net/instream/ad\_status.js (15 минут)

# **Удалите код JavaScript и CSS, блокирующий отображение верхней части страницы**

Количество блокирующих ресурсов CSS на странице: 1. Они замедляют отображение контента.

Все содержание верхней части страницы отображается только после загрузки указанных далее ресурсов. Попробуйте отложить загрузку этих ресурсов, загружать их асинхронно или встроить их самые важные компоненты непосредственно в код HTML.

[Оптимизируйте работу CSS](http://review.netguides.eu/redirect.php?url=https%3A%2F%2Fdevelopers.google.com%2Fspeed%2Fdocs%2Finsights%2FOptimizeCSSDelivery) на следующих ресурсах:

https://solyutab-med.ru/css/app.min.css

## **Оптимизируйте изображения**

Правильный формат и сжатие изображений позволяет сократить их объем.

[Оптимизируйте следующие изображения,](http://review.netguides.eu/redirect.php?url=https%3A%2F%2Fdevelopers.google.com%2Fspeed%2Fdocs%2Finsights%2FOptimizeImages) чтобы уменьшить их размер на 60,9 КБ (14 %).

- Сжатие страницы https://solyutab-med.ru/images/dest/solutab.jpg уменьшит ее размер на 20,4 КБ (18 %).
- Сжатие страницы https://solyutab-med.ru/images/dest/solutab1.jpg уменьшит ее размер на 10,2 КБ (11 %).
- Сжатие страницы https://solyutab-med.ru/images/dest/solutab3.jpg уменьшит ее размер на 8,6 КБ (15 %).
- Сжатие страницы https://solyutab-med.ru/images/dest/solutab2.jpg уменьшит ее размер на 8,5 КБ (14 %).
- Сжатие страницы https://solyutab-med.ru/images/dest/solutab5.jpg уменьшит ее размер на 5,9 КБ (11 %).
- Сжатие страницы https://solyutab-med.ru/images/dest/solutab4.jpg уменьшит ее размер на 3,8 КБ (13 %).
- Сжатие страницы https://solyutab-med.ru/images/dest/solutab6.jpg уменьшит ее размер на 3,5 КБ (13 %).

# **• Выполнено правил: 7**

### **Не используйте переадресацию с целевой страницы**

На вашей странице нет переадресаций. Подробнее о том, [как избегать переадресаций на](http://review.netguides.eu/redirect.php?url=https%3A%2F%2Fdevelopers.google.com%2Fspeed%2Fdocs%2Finsights%2FAvoidRedirects) [целевых страницах.](http://review.netguides.eu/redirect.php?url=https%3A%2F%2Fdevelopers.google.com%2Fspeed%2Fdocs%2Finsights%2FAvoidRedirects)

### **Включите сжатие**

Сжатие включено. Подробнее о том, [как включить сжатие](http://review.netguides.eu/redirect.php?url=https%3A%2F%2Fdevelopers.google.com%2Fspeed%2Fdocs%2Finsights%2FEnableCompression).

### **Сократите время ответа сервера**

Ваш сервер ответил быстро. Подробнее о том, [как сократить время ответа сервера.](http://review.netguides.eu/redirect.php?url=https%3A%2F%2Fdevelopers.google.com%2Fspeed%2Fdocs%2Finsights%2FServer)

## **Сократите CSS**

Код CSS сокращен. Подробнее о том, [как сокращать код CSS.](http://review.netguides.eu/redirect.php?url=https%3A%2F%2Fdevelopers.google.com%2Fspeed%2Fdocs%2Finsights%2FMinifyResources)

## **Сократите HTML**

HTML-код сокращен. Подробнее о том, [как сокращать HTML-код.](http://review.netguides.eu/redirect.php?url=https%3A%2F%2Fdevelopers.google.com%2Fspeed%2Fdocs%2Finsights%2FMinifyResources)

## **Сократите JavaScript**

Код JavaScript сокращен. Подробнее о том, [как сокращать код JavaScript.](http://review.netguides.eu/redirect.php?url=https%3A%2F%2Fdevelopers.google.com%2Fspeed%2Fdocs%2Finsights%2FMinifyResources)

### **Оптимизируйте загрузку видимого контента**

Содержание верхней части страницы оптимизировано для быстрого отображения. Подробнее

о том, [как обеспечить быстрое отображение видимой части страницы](http://review.netguides.eu/redirect.php?url=https%3A%2F%2Fdevelopers.google.com%2Fspeed%2Fdocs%2Finsights%2FPrioritizeVisibleContent).